## pdf and property property  $\mathop{\rm PDF}$

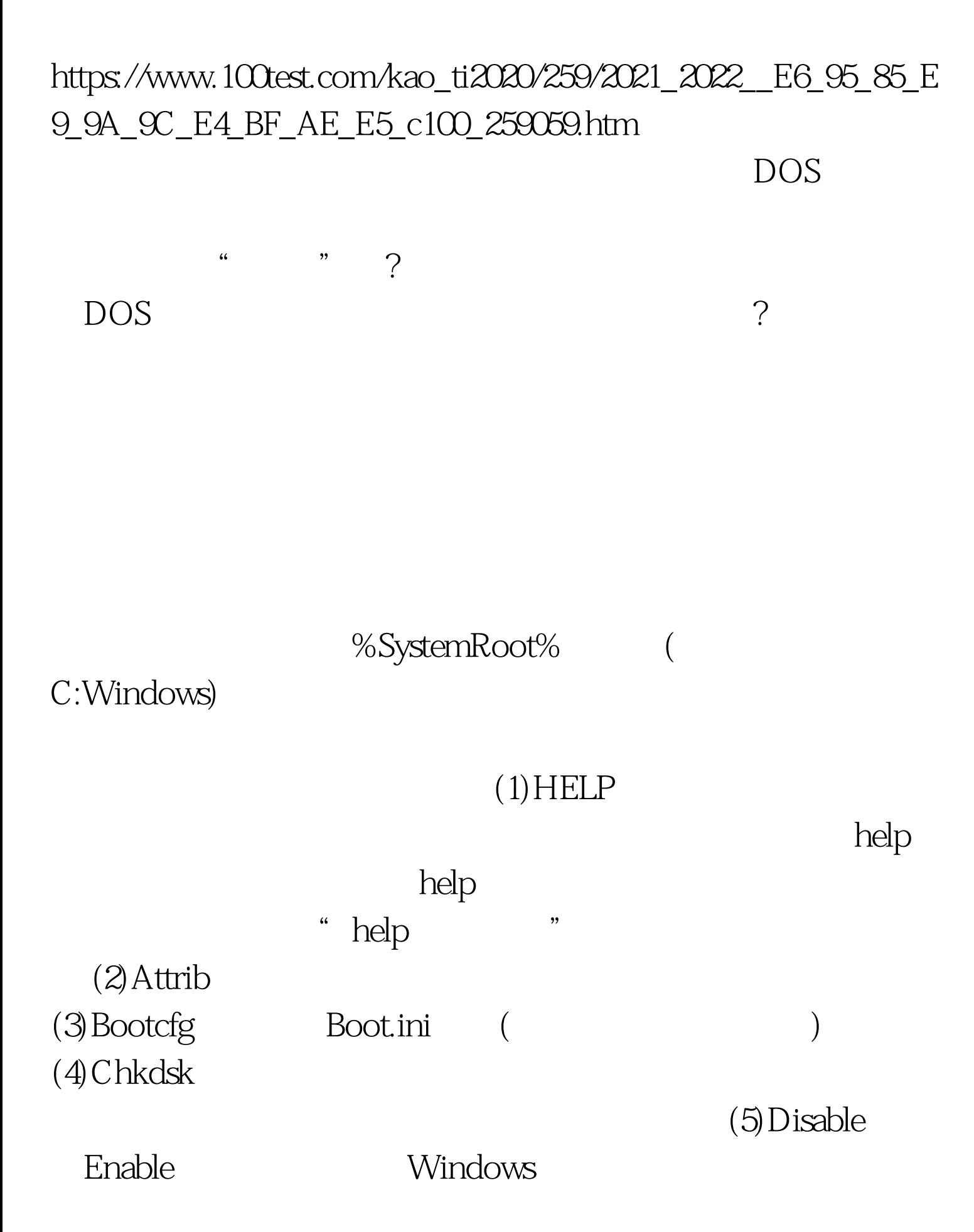

service\_or\_driver

## SERVICE\_DISABLED SERVICE\_Enabled

(6) Expand

(7)Fixboot

(8)Fixmbr

 $\alpha$  device

 $(9)$  Set (10)Systemroot

> %SystemRoot%  $(11)$ Listsvc

> > $(12)$ Net Use

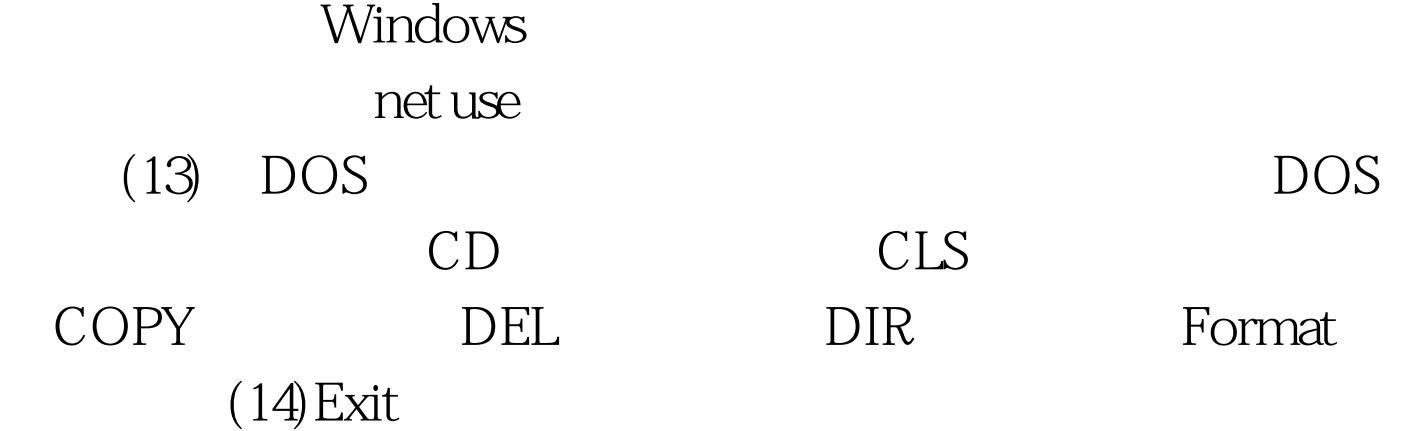

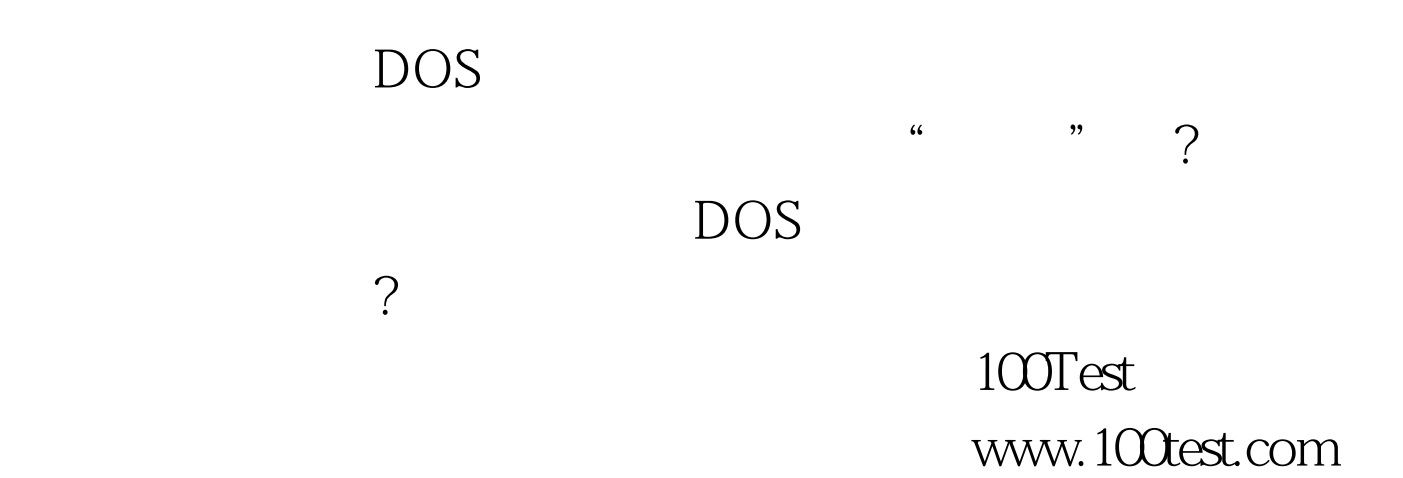